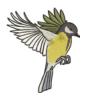

## **Favourite Animal Activity**

Complete the tally chart by dragging the correct number of tally marks into the 'Number of Pupils' column.

| Animal  | Number of Pupils | Total |
|---------|------------------|-------|
| cat     |                  | 8     |
| dog     |                  | 9     |
| bird    |                  | 5     |
| hamster |                  | 2     |
| turtle  |                  | 1     |
| rabbit  |                  | 7     |

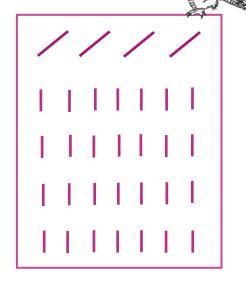

Complete the bar chart to show the total number of each animal chosen by clicking on the boxes to shade them in.

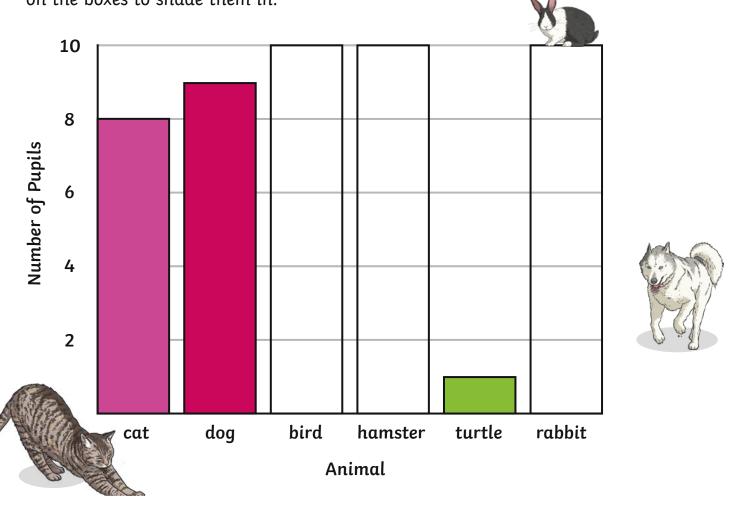

## **Favourite Animal Activity**

| 1. | Which animal was the second favourite?                        |
|----|---------------------------------------------------------------|
|    |                                                               |
| 2. | Which animals have a difference of 1 vote between them?       |
|    |                                                               |
| 3. | How many more pupils voted for a cat than they did a hamster? |
|    |                                                               |
| 4. | How many children are in the class?                           |
|    |                                                               |
| 5. | Write the animals in order from favourite to least favorite.  |
|    |                                                               |
|    |                                                               |
| 6. | Which animals received more than 5 votes?                     |
|    |                                                               |
| 7. | Which animal was the least favourite?                         |
|    |                                                               |